# **C language basics**

(with tiny bits of C++)

**Lubomír Bulej** KDSS MFF UK

# **Basic features**

### **Procedural, imperative, structured (mostly)**

- Code organized in functions that can return a value
- Explicit control flow, structured programming

# **Statically typed**

- All variables/parameters/return values must have a type
- Incompatible types cannot be assigned

### **Explicit memory management (heap)**

- Allocated heap memory must be deallocated manually
- Difficult & error prone!

### **Conceptually close to machine level code**

- Maps efficiently to machine instructions
- Used for operating & embedded systems, HPC
- **● Should NOT be used for (extensive) string manipulation!**

# **Constant literals**

### **Integer numbers**

- Decimal **123**, **-18**
- Hexadecimal **0x7A**

**Floating point -1.234e-5**

**Char**

**'a'**

**Boolean (C++) true**, **false**

#### **String "Hello!"**

#### **Character escape sequences**

- **\n** … Line Feed (LF)
- **\r** … Carriage Return (CR)
- **\t** … Tab (character 9)
- **\\** … \
- **\'** … '
- **\"** … "
- **\xAB** … character 0xAB
- **\0** … Zero character (NUL)

# **Basic types**

### **Integer types**

- **Base char**, **int**
- Modifiers **short**, **long signed**, **unsigned**

### **Floating point types float**, **double**

### **Other types void**, **bool (C++)**

**Type definitions size\_t**, **ssize\_t off\_t**, ... **Precise sizes uint8\_t**, **int32\_t**, …

### **Strings?**

A bit special... Wait until arrays and pointers.

### **Implicit conversion**

Towards higher rank (higher precision = higher rank)

# **Variables**

### **Named value stored in memory**

- Must be declared before first use ○ Variable type followed by variable name **int** i**;**
- Always strive to initialize variable at declaration ○ Helps keep track of how a variable got its value **unsigned int** u **=** 42**;**

### **Variable scope**

- Determines where a variable can be accessed
	- *Local variables* only accessible within the block it was declared in (function, block in curly braces)
	- Function parameters are also local variables
	- *Global variables* accessible anywhere after declaration

# **Variables (2)**

### **Storage class determines lifetime**

- *Automatic* variables: lifetime starts when execution enters their scope and ends when execution leaves their scope Default, no need to be specified explicitly
- *Static* variables: lifetime starts with declaration and lasts for the lifetime of a program (special keyword needed)

#### **static int** s **=** 0**;**

### **Auto variables (C++)**

● Variable type inferred from the initialization expression

**auto** a **=** 3**;**

# **Constants**

### **Run-time: like variables**

**const int** j **=** 33**;**

### **Compile-time only**

- Does not exist in memory
- Compiler understands it  $(C++)$

**constexpr int** C **=** 13**;**

### **Compile-time macro**

- Handled by pre-processor
- Appears as a literal to the compiler

#### **#define** C 13

### **Const**

● immutable, accessible at runtime (it exists in memory), immutable

# **Statements**

### **Expression statement**

● Variable assignments considered an expression

expr**;**

# **Compound statement (block)**

**{ }**

### **Conditional statement**

- **if (**expr**)** stmt
- **if (**expr**)** stmt **else** stmt

### **Return form a function**

```
return expr;
```
# **Statements - switch**

```
switch (expr) {
case 0:
   // Code for value 0
   break;
case 1:
   // Code for value 1
   break;
case 2:
case 3:
   // Common code for values 2 and 3
   break;
default:
    // Code for all other values
   break;
}
```
### **While loop**

**while** (expr) stmt

### **Do-while loop**

**do** stmt **while (**expr**);**

### **For loop**

**for (**expr\_init**;** expr\_test**;** expr\_post**)** stmt

#### **Jumps**

**break;**

**continue;**

# **Operators**

**Arithmetic**

**+**, **-**, **\*** , **/**, **%** (modulo), **++** (increment), **--** (decrement)

**Comparison**

**<**, **<=**, **>**, **>=**, **==** (equal), **!=** (not equal)

**Bitwise**

**~** (bit inversion), **&**, **|**, **^** (xor), **<<** (shift left logical), **>>**

**Logical**

**&&**, **||**, **!** (not)

**Pointers**

**&** (address of), **\*** (pointer dereference), **->** (struct dereference) **Assignment (with arithmetic and bitwise operations)**

**=**, **+=**, **-=**, **\*=**, **/=**, **%=**, **&=**, **|=**, **^=**, **<<=**, **>>=**

# **Arrays**

#### **Sequence of elements of the same type**

- Laid out in a contiguous chunk of memory
- Each element identified by a zero-based index
- Correct alignment, row-major order

**int u[4]; int p[] = { 1, 2, 3 }; int a[2][3] = { { 1, 2, 3 }, { 4, 5, 6 } }**

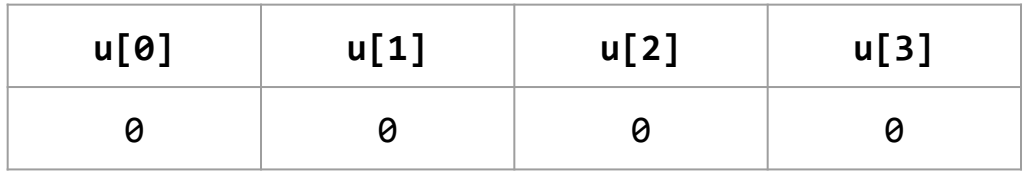

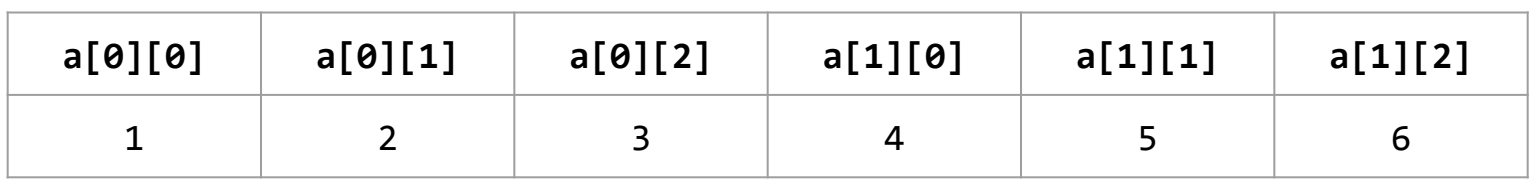

# **Strings**

**Sequence of characters ending with zero (NUL) character**

- Represented as array of char elements
	- Zero (NUL) character added automatically
- Interchangeable with pointer to character
	- Pointers coming up next…
- Array of characters not necessarily a string!

### **char str[] = "Hello!";**

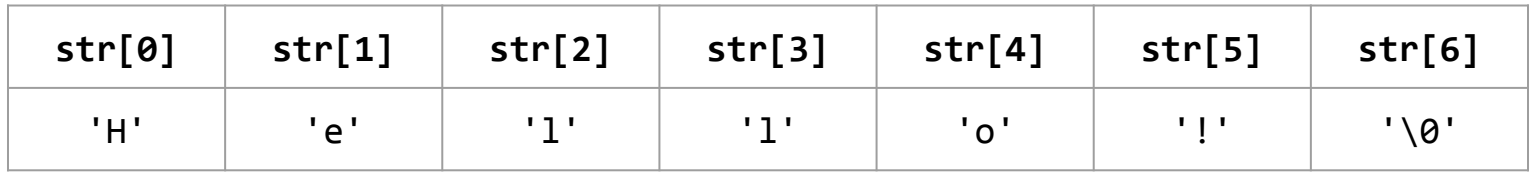

#### **char chars[] = { 'H', 'e', 'l', 'l', 'o', '!' };**

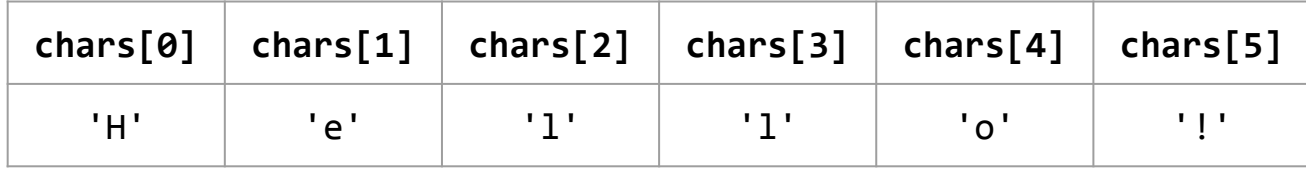

# **Structures**

#### **Sequence of elements of the same type**

- Collection of fields (members)
- Alignment (produces padding)
	- Typically fields aligned to their size, aggregates (structures) aligned to largest field alignment

#### **struct point2d { int x; int y; }**

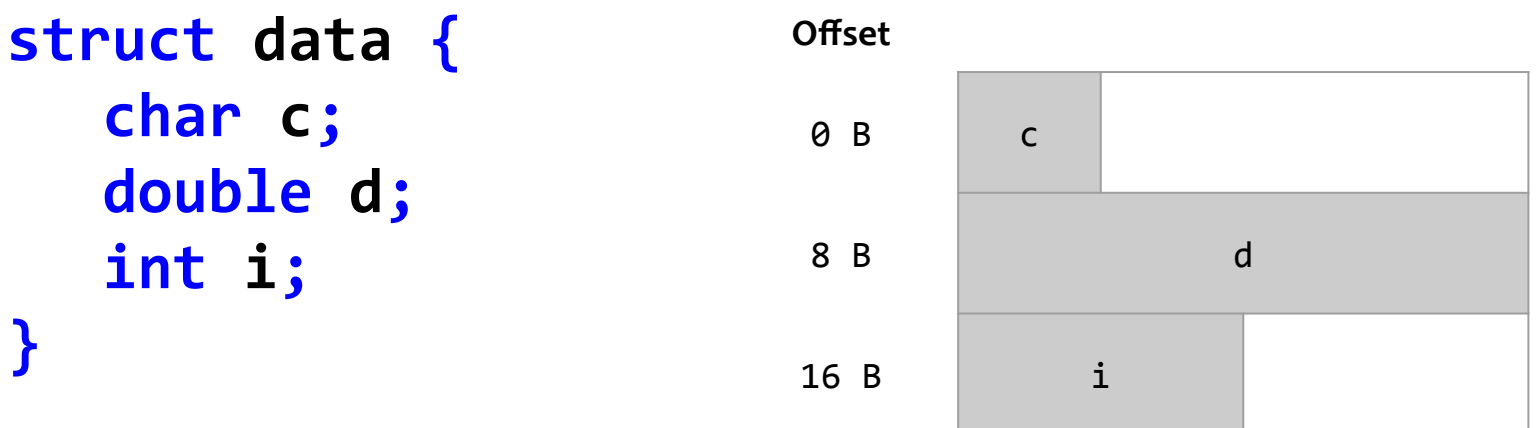

# **Structures**

#### **Sequence of elements of the same type**

- Collection of fields (members)
- Alignment (produces padding)
	- Typically fields aligned to their size, aggregates (structures) aligned to largest field alignment

#### **struct point2d { int x; int y; }**

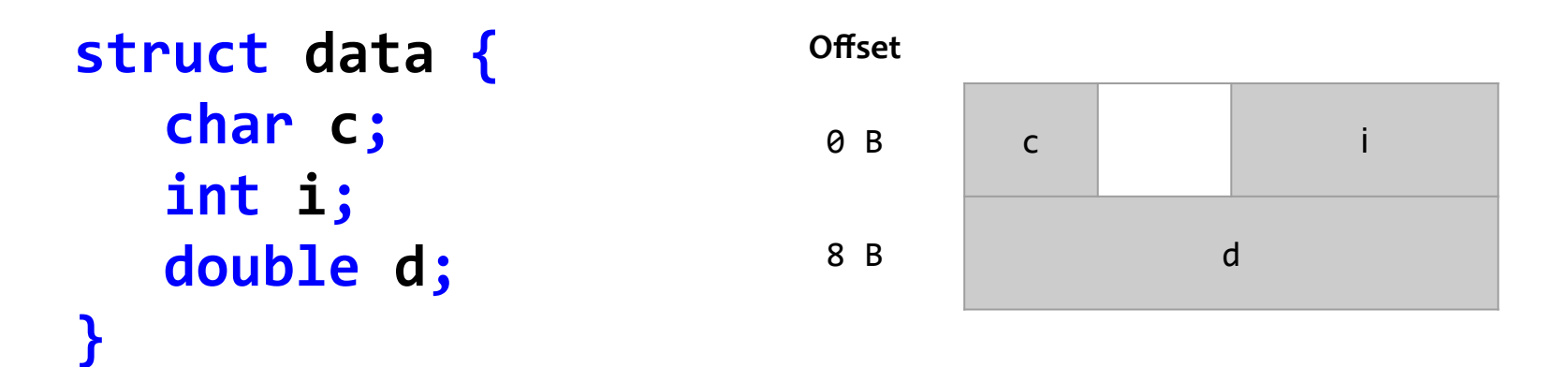

# **Enums**

#### **Basically an int type**

```
● Values assigned automatically
```

```
enum color_t { COLOR_RED, COLOR_GREEN, COLOR_BLUE };
```

```
● Values can be forced if necessary (and selectively)
enum color_t {
   COLOR_RED = 0, COLOR_GREEN, COLOR_BLUE = 2
};
```
Good practice is to add "support" for iteration

```
enum color_t {
   COLOR_FIRST = 0,
   COLOR_RED = COLOR_FIRST,
   COLOR_GREEN = 1,
   COLOR_BLUE = 2,
   COLOR_LAST = COLOR_BLUE
};
```
# **Preprocessor**

#### **Strange keywords/directives starting with #**

- Handled by preprocessor (mostly)
- Produces text at source code level (mostly)
	- Used for parametrization at source code level (conditional compilation)

**#include <module.h> … import relative to system defined path #include "module.h" … import relative to this file**

**#define MACRO\_NAME macro literal value**

**#ifdef MACRO\_NAME #endif**

# **Pointers**

#### **Abstraction of a location (address) in memory**

- Pointer = variable holding an address
	- Operations capture address manipulations
- Pointers are typed
	- Pointing at a particular data type
	- Different pointer types are incompatible
- Pointer-related operators
	- **&** … Take an address of a variable (produces pointer value)
	- **\*** … Dereference (follow) the pointer to the value

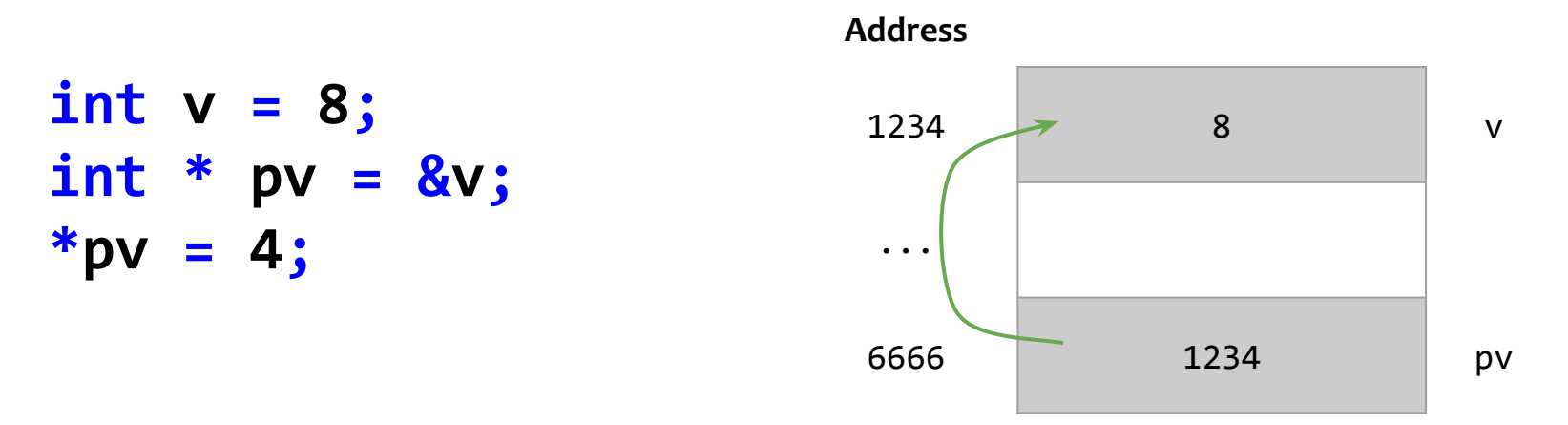

# **String and array variables: pointers**

#### **Array variable = pointer to first element**

- Applies to strings as well
	- $\circ$  String = array of char with extra NUL character

**char str1[] = "Hello!"; char \* str2 = "Hello!";**

**int vals1[] = { 1, 2, 3 }; int \* vals2 = { 1, 2, 3 };**

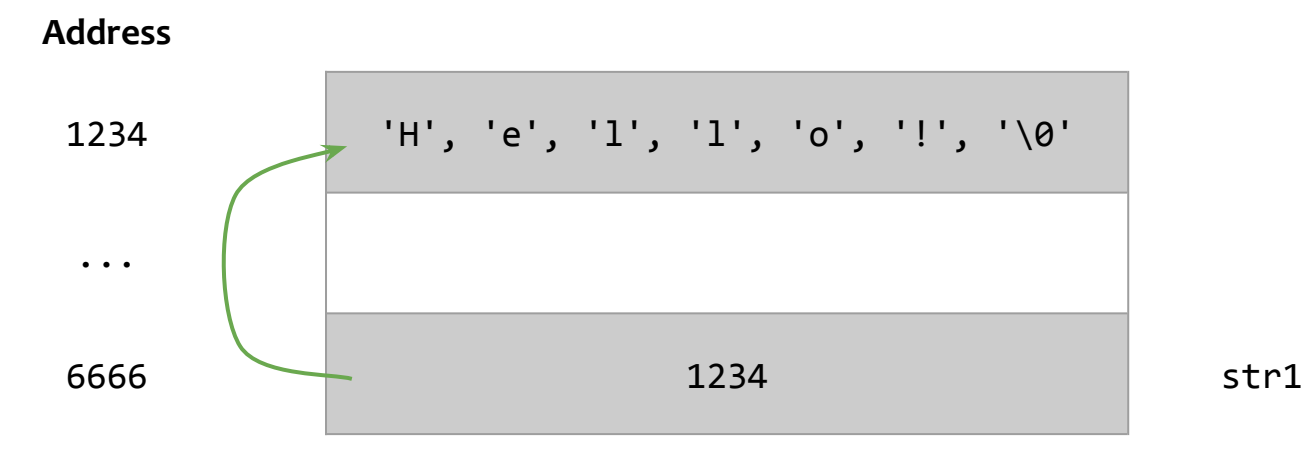

# **The size of things**

#### **The sizeof operator**

- Returns the size of a type or variable in *bytes* **sizeof(int) sizeof(struct data)**
- Also works for fixed-size array variables **int u[4]; sizeof(u) == 4 \* sizeof(int) char s[] = "Hello"; sizeof(s) == (5 + 1) \* sizeof(char)**
- Beware in the case of pointer types  $\circ$  The compiler only knows the size of the pointer variable, or the data type it points at

**const char \* s\_ptr = "World"; sizeof(s\_ptr) == sizeof(char \*) sizeof(\*s\_ptr) == sizeof(char)**

# **Functions, argument passing — C**

#### **Arguments in C always passed by value**

● Array variables are in fact pointers (passed by value)

**Output parameters use a pointer**

```
struct point2d {
  int x;
  int y;
};
```

```
void copy_point(point2d in, point2d * out) {
  out->x = in.x;
  out->y = in.y;
}
```
# **References**

#### **Alias to a variable**

- Must be initialized, cannot be reassigned
	- A bit safer than pointers
- Consider it a fixed pointer
	- Does not support pointer arithmetics
	- Bit more complicated, but let's leave it at that…
- Below: note the absence of **&** applied to the variable **v**
	- Variable **rv** is an alias to variable **v**

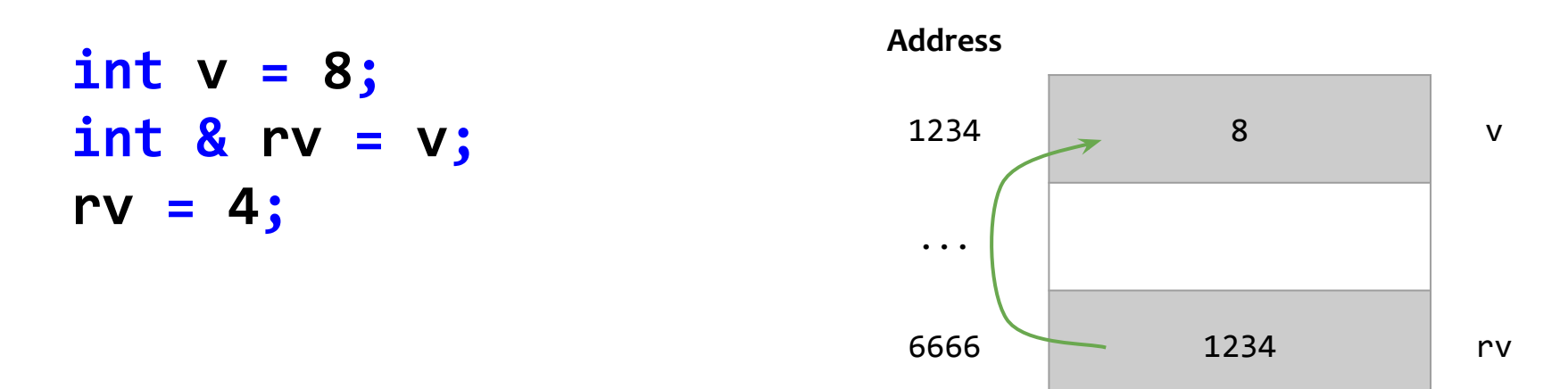

# **Functions, argument passing — C++**

#### **Arguments in C++ passed by value or reference**

● Recall: reference must be initialized

**Output parameters use a pointer**

```
struct point2d {
   int x;
   int y;
};
```

```
void copy_point(point2d in, point2d & out) {
  out->x = in.x;
  out->y = in.y;
}
```
# **Advanced pointer example: linked list**

#### **Definition**

```
struct node {
   int value;
   node * next;
};
```
**node \* list;**

#### **Logical view**

- "Chain" of nodes
- Variable **list** is a pointer to the first **node**

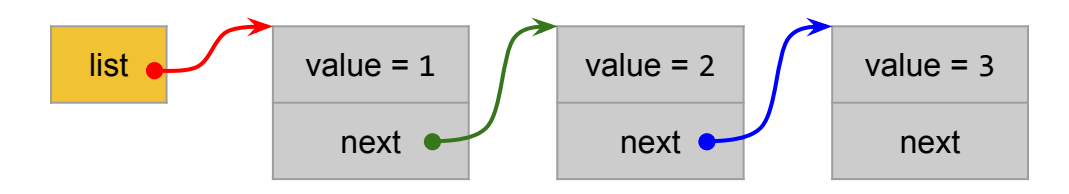

#### **Physical layout**

One of "infinitely" many possible...

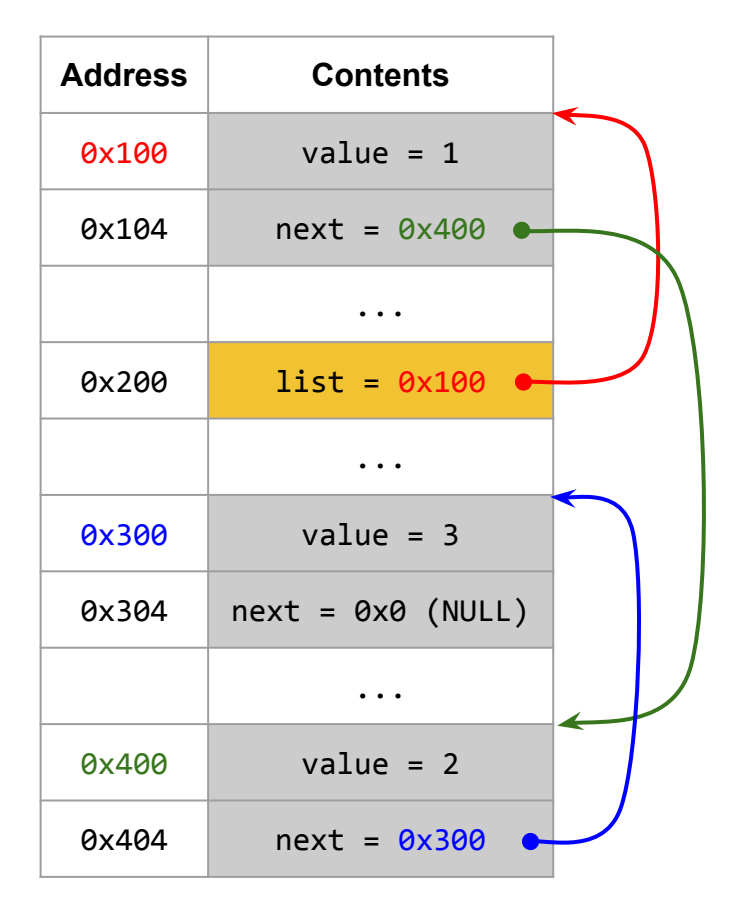